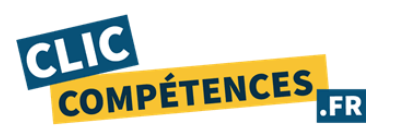

# **PROGRAMME DE FORMATION**

# **Microsoft Excel - 30h de cours particuliers en ligne - Tout niveau - Certification TOSA**

# **OBJECTIFS DE LA FORMATION** :

Le stagiaire souhaitant développer ses compétences sur le logiciel Excel, l'objectif est de lui permettre d'acquérir les savoirs suivants :

- ❖ Maîtriser les bases du logiciel Microsoft Excel.
- ❖ Créer et éditer des lignes et des colonnes.
- ❖ Maîtriser les cellules.
- ❖ Maîtriser la mise en forme.
- ❖ Maîtriser les formules et fonctions.
- ❖ Créer des tableaux.
- ❖ Créer des graphiques.

# **PUBLIC** :

Formation tout public, tous métiers.

# **PRÉREQUIS** :

- ❖ Maîtrise de la navigation et recherche sur les sites web.
- ❖ Maîtrise de la messagerie électronique.
- ❖ Équipement technique adapté : ligne téléphonique fixe, ordinateur (PC ou MAC) doté d'une carte son, d'une connexion Internet et d'une caméra ou webcam.
- ❖ Posséder le logiciel Excel.

# **MODALITÉS DE SUIVI ET D'ÉVALUATION :**

Le séquençage de la formation diffère en fonction du niveau initial de l'apprenant et du nombre d'heures de la formation.

Les contenus sont également orientés en fonction des objectifs professionnels du stagiaire.

Formation en ligne composée d'une partie en cours individuels et d'une autre basée sur des supports fournis au stagiaire.

Une fois votre inscription réalisée, votre formateur vous contactera dans les 15 jours précédant la date de début de votre formation, date à laquelle le test de niveau d'entrée en formation vous sera transmis.

Des évaluations sont réalisées au cours de votre formation, elles permettront à votre formateur d'adapter les cours et exercices à votre profil. Le professeur vous guide et vous assignera des exercices tout au long de votre période de formation.

### **DATES :**

Les dates de formation sont renseignées dans le corps de l'email de convocation.

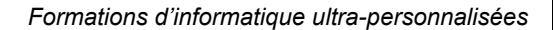

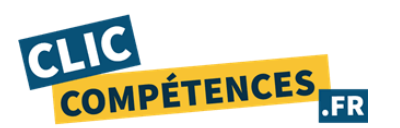

# **HORAIRES :**

E-learning : Les supports e-learning sont accessibles 7j/7 et 24h/24.

Assistance pédagogique : Disponible du lundi au vendredi de 10h à 18h au 01 84 60 51 77.

# **RÉFÉRENTS PÉDAGOGIQUE ET FORMATEURS :**

Chaque formation est sous la responsabilité du directeur pédagogique de l'organisme de formation. Le bon déroulement est assuré par les formateurs désignés par l'organisme de formation.

Tous nos formateurs sont sélectionnés pour leur excellence et leurs méthodes pédagogiques.

Les personnes chargées d'assister le bénéficiaire de la formation sont sous la supervision de Christophe Sorel, titulaire d'un Master 2 Entrepreneuriat, Directeur des consultants pédagogiques dédiés aux parcours de formation au sein de Clic Compétences.

# **DURÉE :**

La durée minimale de l'action de formation est renseignée en page 1 au début du programme.

Elle comprend :

- Des cours particuliers (cours par visioconférence).
- Un parcours e-learning pendant 12 mois.

L'accès au parcours e-learning est transmis une fois les cours particuliers totalement réalisés.

### **LIEU :**

Formation ouverte à distance réalisée par visioconférence ou en présentiel dans les locaux de l'entreprise ou dans un espace dédié.

Pour les personnes en situation de handicap, nous mettrons tout en œuvre pour vous accueillir ou pour vous réorienter. Vous pouvez nous contacter au 01 84 60 51 77.

### **COACHING ET ACCOMPAGNEMENT :**

Le stagiaire dispose à tout moment d'un coach pour l'accompagner, tout au long de sa formation :

Tout au long de la formation, le coach dispense des conseils pédagogiques au stagiaire et se tient au courant de sa progression par téléphone, e-mail ou SMS.

Le stagiaire dispose à tout moment d'une hotline téléphonique au 01 84 60 51 77 pour toute question, problème technique ou conseils, il peut également programmer un rendez-vous via notre calendrier de réservation disponible sur [www.clic-competences.fr/rdv](http://www.clic-competences.fr/rdv) ou réaliser une demande d'assistance par email à [cpf@clic-competences.fr.](mailto:cpf@clic-competences.fr)

Une fois le test de positionnement validé par le stagiaire au début de sa formation, il peut solliciter son coach pour avoir une démonstration de prise en main par téléphone. Cette démonstration a pour but de le familiariser avec notre outil d'apprentissage et de lui donner des conseils pédagogiques.

A la fin de la formation, le coach fait un bilan pédagogique avec le stagiaire sur ses connexions et progrès réalisés. Nos coachs ont reçu une formation initiale dispensée par le responsable pédagogique. Chaque coach est formé régulièrement sur les nouveautés et mises à jour de l'offre de formation.

Délai de réponse : une assistance sera apportée au stagiaire dans un délai maximum de 48 heures jours ouvrés après l'envoi d'un e-mail à l'adresse suivante : cpf@clic-compétences.fr.

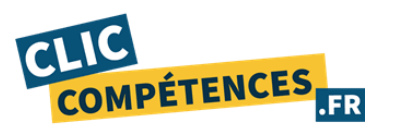

Notre hotline téléphonique est disponible du lundi au vendredi de 10h à 18h.

# **COURS PARTICULIERS EN LIGNE :**

- ❖ Présentation D'Excel :
	- Utiliser les fonctionnalités les plus simples d'Excel Création classeur Excel.
	- Insérer ou supprimer une feuille de calcul.
	- Déplacer ou copier des feuilles de calcul ou des données de feuille de calcul.
	- Imprimer une feuille de calcul ou un classeur.
	- Paramétrer sa feuille de calcul (non présent).
	- Mettre en forme une feuille de calcul ou un classeur.
	- Recopier automatiquement des données dans les cellules d'une feuille de calcul.
	- Gérer l'onglet fichier et l'historique des documents récents.
- ❖ Ligne et colonne :
	- Insérer ou supprimer des lignes et des colonnes.
	- Sélectionner le contenu des cellules.
	- Figer des volets pour verrouiller des lignes et des colonnes.
	- Masquer ou afficher des lignes ou colonnes.
	- Créer une liste de dates séquentielles.
- ❖ Les Cellules :
	- Insérer des données dans une cellule.
	- Déplacer ou copier des cellules et le contenu des cellules.
	- Changer la largeur de la colonne ou la hauteur de ligne.
	- Fusionner des cellules et annuler la fusion de cellules.
	- Contenu de la formation par paragraphe et module.
- ❖ Mise en forme :
	- Formats de nombres disponibles dans Excel.
	- Formats numériques.
	- Aligner ou faire pivoter du texte dans une cellule.
	- Modifier le format d'une cellule.
	- Modifier le format d'un tableau.
	- Copier la mise en forme des cellules.
	- Créer un format de nombre personnalisé.
	- Mettre en forme les différents objets graphiques.
	- Présenter des données sous forme de plan.
- ❖ Formules et Fonctions :
	- Vue d'ensemble des formules.
	- Vue d'ensemble des fonctions.
	- Intégrer les fonctions arithmétiques.
	- Utiliser les fonctions de collage spécial et les options avancées d'enregistrement/impression.
	- Créer des macros pour mettre en place des séries automatisées.
	- Bibliothèque des fonctions avancées.
	- Utilisation des fonctions les plus avancées du mode backstage.
	- Utilisation experte des fonctions de protection et de révision.
	- Utiliser les fonctions matricielles.
	- Utiliser les fonctions financières.
	- Utiliser les fonctions de dates avancées

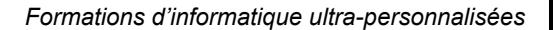

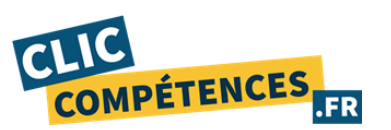

- Les tableaux :
	- Créer et mettre en forme des tableaux.
	- Trier des données dans un tableau.
	- Filtrer les données d'une plage ou d'un tableau.
	- Totaliser les données d'un tableau Excel.
	- Générer un tableau croisé dynamique.
- ❖ Les graphiques :
	- Créer un graphique de A à Z Ajouter ou supprimer des titres d'un graphique.
	- Afficher ou masquer une légende de graphique.
	- Utiliser des graphiques sparkline pour afficher les tendances des données.
	- Réaliser des graphiques complexes.

Le support de formation sera remis au stagiaire en fin de formation.

# **E-LEARNING FACULTATIF :**

Un support de cours (plateforme e-learning) facultatif sera proposé à l'apprenant pour lui permettre de travailler en autonomie sur des manipulations de tout niveau. Les accès à la plateforme e-learning sont transmis à la fin de la formation une fois que toutes les heures de cours sont réalisées. Les différents thèmes abordés sont listés ci-dessous :

#### ❖ **Excel 2021 Niveau débutant : 30h**

Prise en main. Saisie des données. Sélectionner une cellule, une plage de cellules. Les lignes et les colonnes. Les différents formats. Calcul simple. Les fonctions courantes. Mise en forme. Premières applications.

#### ❖ **Niveau Intermédiaire :**

Mise en forme conditionnelle. Saisie semi-automatique et import de données. Mise en page et impression. Noms de cellules. Gestion des feuilles et liaisons entre feuilles. Applications pratiques. Présenter les données en graphiques. Manipuler les séries de données.

#### ❖ **Niveau Expert :**

Tri, filtre et sous-totaux. Tableaux croisés dynamiques.

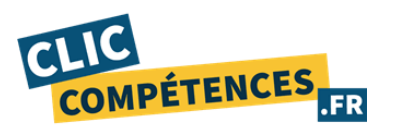

Validation et protection des données. Consolidation des données. Analyses et simulations. Images et dessins. Outils divers. Import, export, échanges de données. Les macros.

# **RESSOURCES PÉDAGOGIQUES :**

Il est conseillé au stagiaire de fournir un travail personnel régulier entre les séances de formation. Le stagiaire dispose de ressources pédagogiques, documents et exercices fournis par le formateur.

À la fin de chaque cours, le professeur indiquera les tâches à effectuer par le stagiaire, au travers de liens postés sur l'espace cours du stagiaire.

Au début de chaque cours, le professeur vérifie avec le stagiaire que ces tâches ont bien été effectuées.

# **ENCADREMENT :**

Les professeurs qui dispensent les cours par téléphone sont des professionnels confirmés dans la formation à but professionnel pour un public d'adultes.

Tous nos formateurs comptabilisent au moins 2 ans d'expérience en milieu professionnel et sont diplômés.

Ils ont été individuellement sélectionnés pour leur qualité de pédagogue et font l'objet d'une évaluation permanente.

### **CALENDRIER DES COURS :**

Les professeurs contacteront les élèves afin de connaître leurs créneaux et réserver avec eux les plages de cours. En cas d'annulation, le professeur devra être prévenu en amont selon ses modalités.

Le stagiaire organise son travail en ligne en fonction de ses besoins, mais également en fonction des impératifs et créneaux de connexion imposés par son employeur.

# **SUIVI ET ÉVALUATION DE TRAVAUX ACCOMPLIS PAR LE STAGIAIRE :**

La première session de formation fait l'objet d'un test initial de niveau. Puis, les connaissances du stagiaire sont contrôlées grâce à des tests qui jalonnent la formation de l'apprenant tout au long de son processus d'apprentissage (contrôle continu). Ces tests ont lieu à la fin de chaque session.

Le niveau du stagiaire ainsi que ses progrès et son niveau d'assiduité sont ainsi réévalués lors de chaque session.

Ces données sont accessibles, à tout moment, au stagiaire comme au formateur et au coach qui suivent le stagiaire. Ils permettent d'apprécier le niveau obtenu par le stagiaire en comparaison avec son niveau initial.

Les ressources étudiées lors des sessions de travail sont enregistrées et consultables par le stagiaire et le formateur, et ce via des interfaces spécifiques. Les données relatives à ces sessions (durée de connexion, résultats) sont mises à jour quotidiennement. Ces données sont exportables.

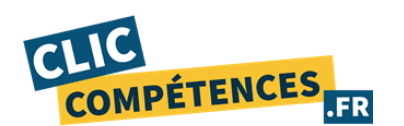

# **SUIVI DE L'EXÉCUTION :**

- Attestation d'assiduité mentionnant les objectifs, la nature et la durée de l'action et les résultats de l'évaluation des acquis de la formation.
- Relevé des connexions, signé par un représentant de l'organisme de formation indiquant :
- La date de l'action et les heures de début et de fin d'utilisation du programme.
- La dénomination du ou des modules suivis.
- Attestation de réalisation des unités, signée par un représentant de l'organisme de formation, détaillant les travaux finalisés en cohérence avec le programme de formation.

# **APPRÉCIATION DES RÉSULTATS EN FIN DE FORMATION :**

- Recueil individuel des attentes du stagiaire.
- Questionnaire d'auto-évaluation des acquis en début et en fin de formation.
- Évaluation continue durant la session.
- Remise d'une attestation de fin de formation.
- Questionnaire d'évaluation de la satisfaction en fin de formation.

# **CERTIFICATION TOSA**

Un test de fin de formation sanctionne la formation.

Ce test de niveau est reconnu comme certification et référencé au Répertoire Spécifique (fiche RS 5252).

La certification TOSA Excel repose sur un test en ligne qui permet l'évaluation.

complète des compétences des candidats dans l'utilisation du logiciel Excel. A l'issue du test, le candidat se voit attribuer un score (0 à 1000), correspondant à un niveau (Initial, basique, opérationnel, avancé ou expert), ce qui lui permettra de faire valoir ses compétences sur le marché du travail.

Test adaptatif TOSA : QCM, manipulation de logiciels, Scoring mathématique IRT (Item Response Theory).

Date de principe du passage de l'examen : Dans les 15 jours suivants la date de fin de formation.

L'inscription à la certification est réalisée directement avec votre conseiller pédagogique une fois la date de fin de la formation passée.

# **CORRESPONDANCES DES COMPÉTENCES ÉVALUÉES - EXCEL TOSA FICHE RS 5252**

### **Niveau initial (score TOSA 1 à 350)**

- ❖ Utiliser les fonctionnalités les plus simples d'Excel en vue de prendre connaissance d'un document et de le conserver dans de bonnes conditions.
- ❖ Saisir les formules simples et les quatre opérations dans une cellule du tableur, en respectant leur syntaxe, afin de préparer les calculs à réaliser.
- ❖ Utiliser le graphique le plus approprié pour représenter les données d'un tableur, selon les catégories d'utilisateurs et leurs besoins propres.
- ❖ Trier et filtrer les données dans un tableau, sans pertes ni altérations, en vue d'obtenir les

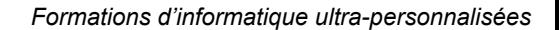

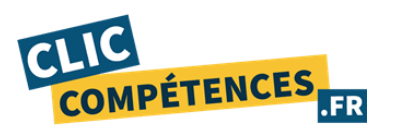

résultats et les présentations recherchées.

### **Niveau basique (score TOSA 351 à 550)**

- ❖ Modifier un classeur et l'environnement Excel dans le but d'adapter les feuilles à la structure des données à traiter.
- ❖ Intégrer les fonctions arithmétiques et les fonctions logiques dans des formules correctement écrites, afin d'obtenir directement les résultats recherchés.
- ❖ Choisir et implémenter un style adapté aux données à présenter, en utilisant les mises en forme propres à Excel ou à la suite Office, afin de faciliter la lecture des feuilles Excel.
- ❖ Créer un graphique simple, afin de mettre en valeur une série de données.

### **Niveau avancé (score TOSA 551 à 725)**

- ❖ Utiliser les fonctions de collage spécial et les options avancées d'enregistrement/impression lorsque la taille des données est importante, afin de faciliter le partage de l'information au sein d'un groupe de travail.
- ❖ Créer des formules longues renvoyant à plusieurs cellules du tableur, afin de mener à bien des calculs statistiques élémentaires.
- ❖ Créer et mettre en forme un tableau de données avec insertion d'objets graphiques, en vue de faciliter l'interprétation des données.
- ❖ Rechercher des données en utilisant différents types de filtres, en vue de modifier ou remplacer les séries de données d'un graphique.

### **Niveau avancé (score TOSA 726 à 875)**

- ❖ Gérer l'onglet fichier et l'historique des documents récents avec le bon niveau de personnalisation et d'affichage, afin de garantir la sécurité des données associées.
- ❖ Automatiser un certain nombre de tâches grâce à des macros simples et des séries automatisées, en vue de fluidifier la gestion des données.
- ❖ Recourir à la bibliothèque des fonctions avancées du tableur pour accéder aux fonctions les plus complexes de calcul, de texte et de dates et afficher leur syntaxe.
- ❖ Intégrer aux calculs sur les bases de données les fonctions permettant d'effectuer sur celles-ci les opérations arithmétiques et statistiques recherchées.
- ❖ Utiliser la mise en forme automatique et la mise en forme conditionnelle pour systématiser la présentation des pages en l'adaptant aux différents types de données.
- ❖ Gérer et mettre en forme les différents objets graphiques disponibles dans Excel pour optimiser la lisibilité d'un classeur.
- ❖ Gérer des tableaux et des bases de données étendues en utilisant les fonctions avancées de tri et de filtres, afin de mener des analyses fines de données massives.
- ❖ Générer un tableau croisé dynamique à partir d'une base de données en vue de visualiser en temps réel les résultats de la modification des données sources.

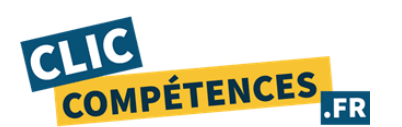

### **Niveau expert (score TOSA 875 à 1000)**

- ❖ Paramétrer l'environnement Excel en utilisant les fonctions les plus avancées du mode backstage et de la barre d'outils, en vue d'optimiser l'organisation de l'espace de travail.
- ❖ Importer, modifier et exporter des données grâce à l'utilisation experte des fonctions de protection et de révision, dans le but de sécuriser les échanges et le partage de l'information.
- ❖ Mettre en œuvre l'intégralité des outils de vérification de formules, afin d'évaluer celles-ci et de s'assurer de la validité des calculs réalisés.
- ❖ Utiliser les fonctions matricielles, les fonctions financières et les fonctions de dates avancées, en vue d'affiner l'analyse de données produite à l'intention des décideurs.
- ❖ Présenter des données sous forme de plan, en vue de grouper ou dissocier les différents sous-ensembles.
- ❖ Créer et gérer des formulaires en vue d'optimiser l'interface utilisateurs.
- ❖ Réaliser des graphiques complexes correspondant aux contextes de l'analyse (démographie, marché financiers, etc.) afin de générer des simulations et scénarios appropriés.
- ❖ Créer et analyser des tableaux croisés dynamiques pour tous types de données, en utilisant les fonctions de synthèse et les options d'actualisation, afin d'optimiser l'aide à la décision.